## 6. Aufgabenblatt

Fernaufrufe

#### Fernaufruf (Implementierung)

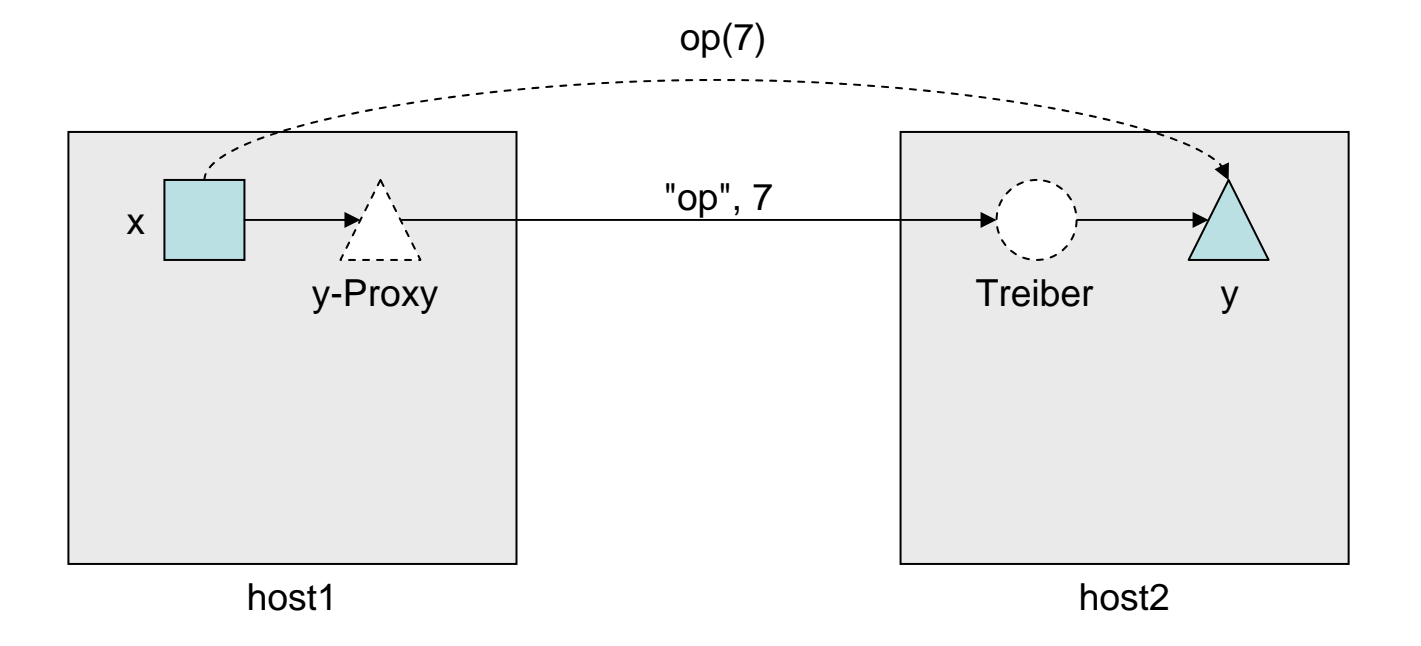

#### Objekt-Parameter als Wert (kopieren)

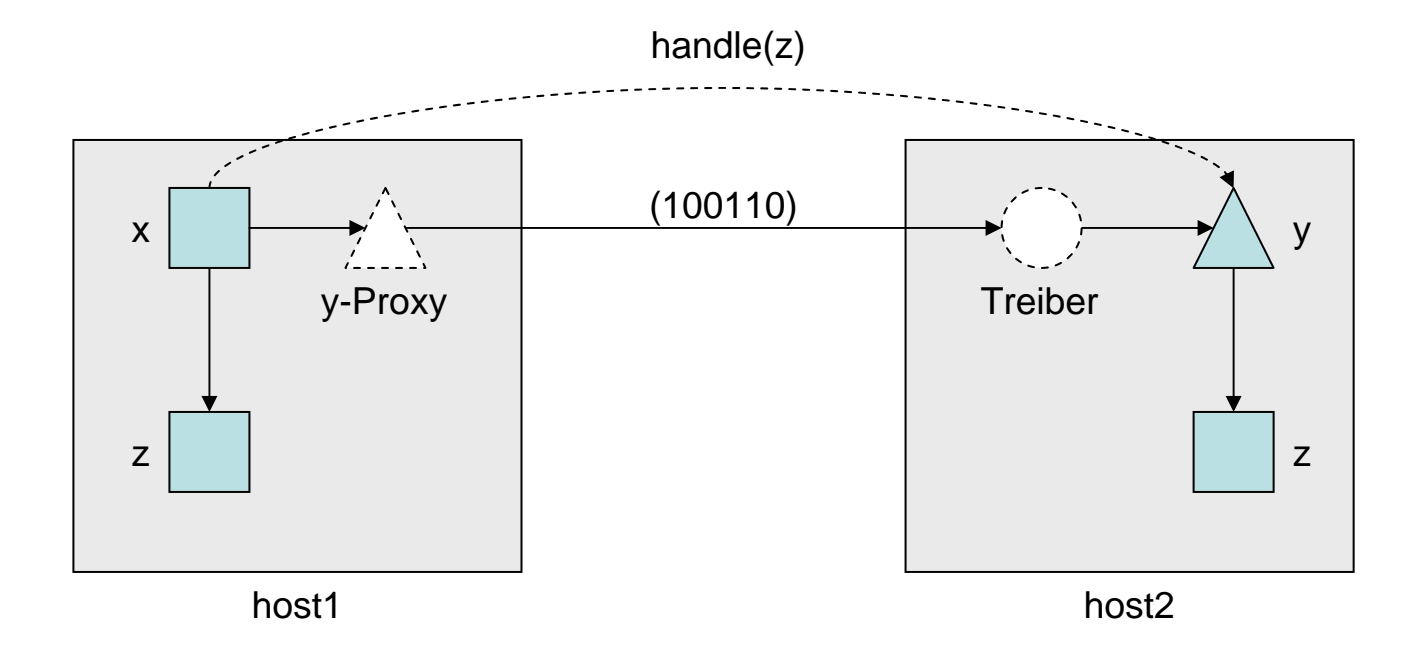

- $\bullet$ Java: Parametermechanismus by-value
- $\bullet$ Variablen-Parameter: hin-und zurückkopiere n

# Übergabe von Objektverweisen

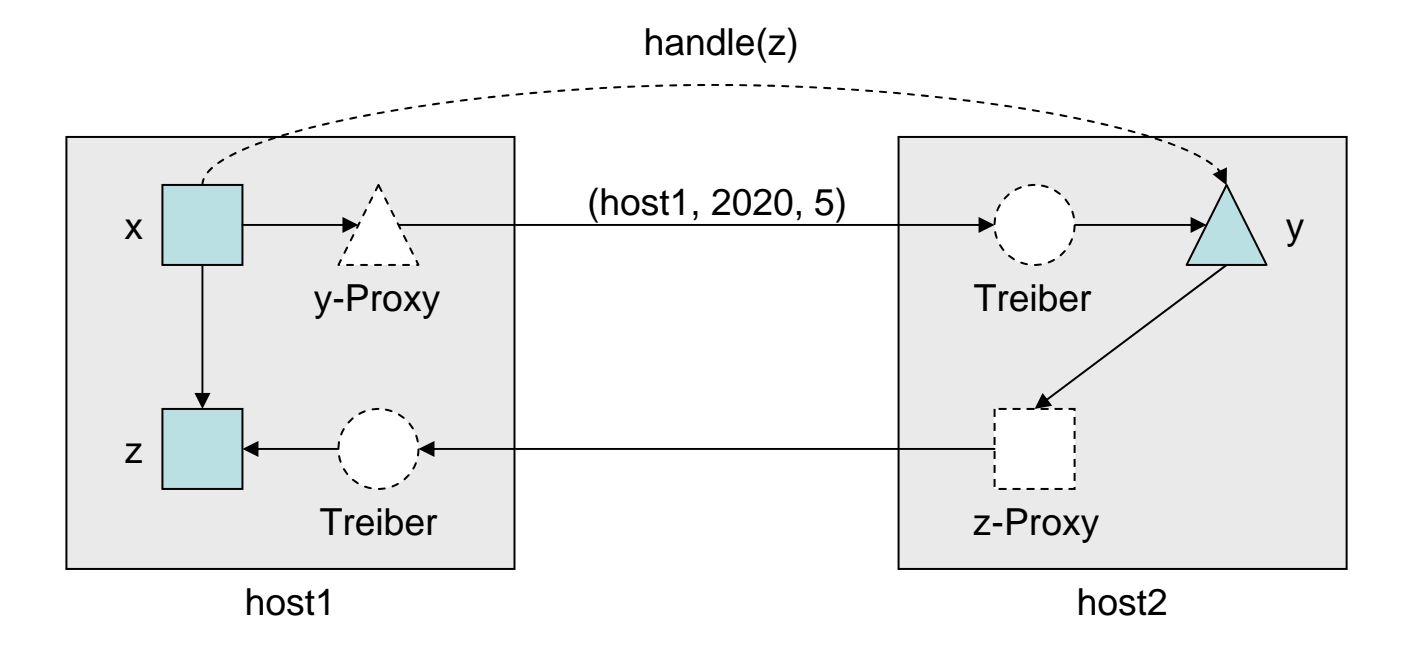

## Identitätsprüfung

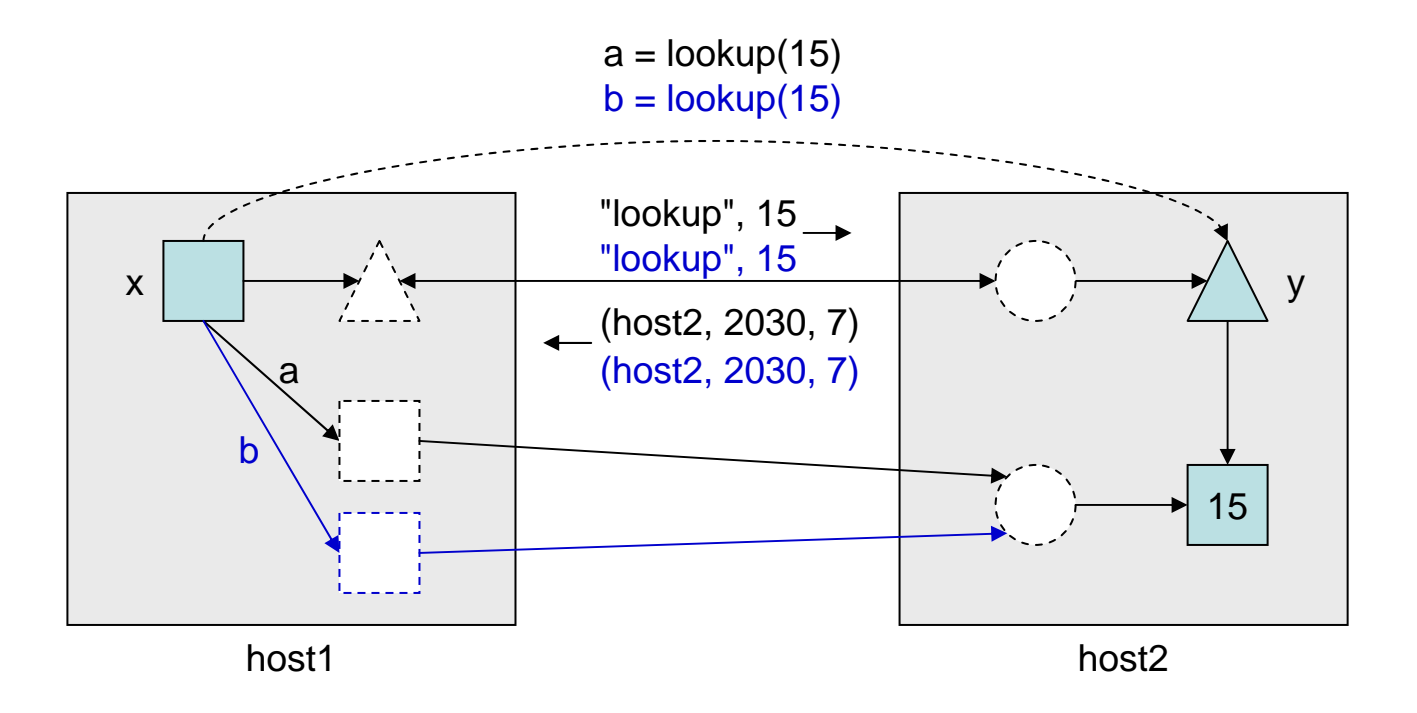

 $a == b$  ?

# Übungsaufgabe: Architektur

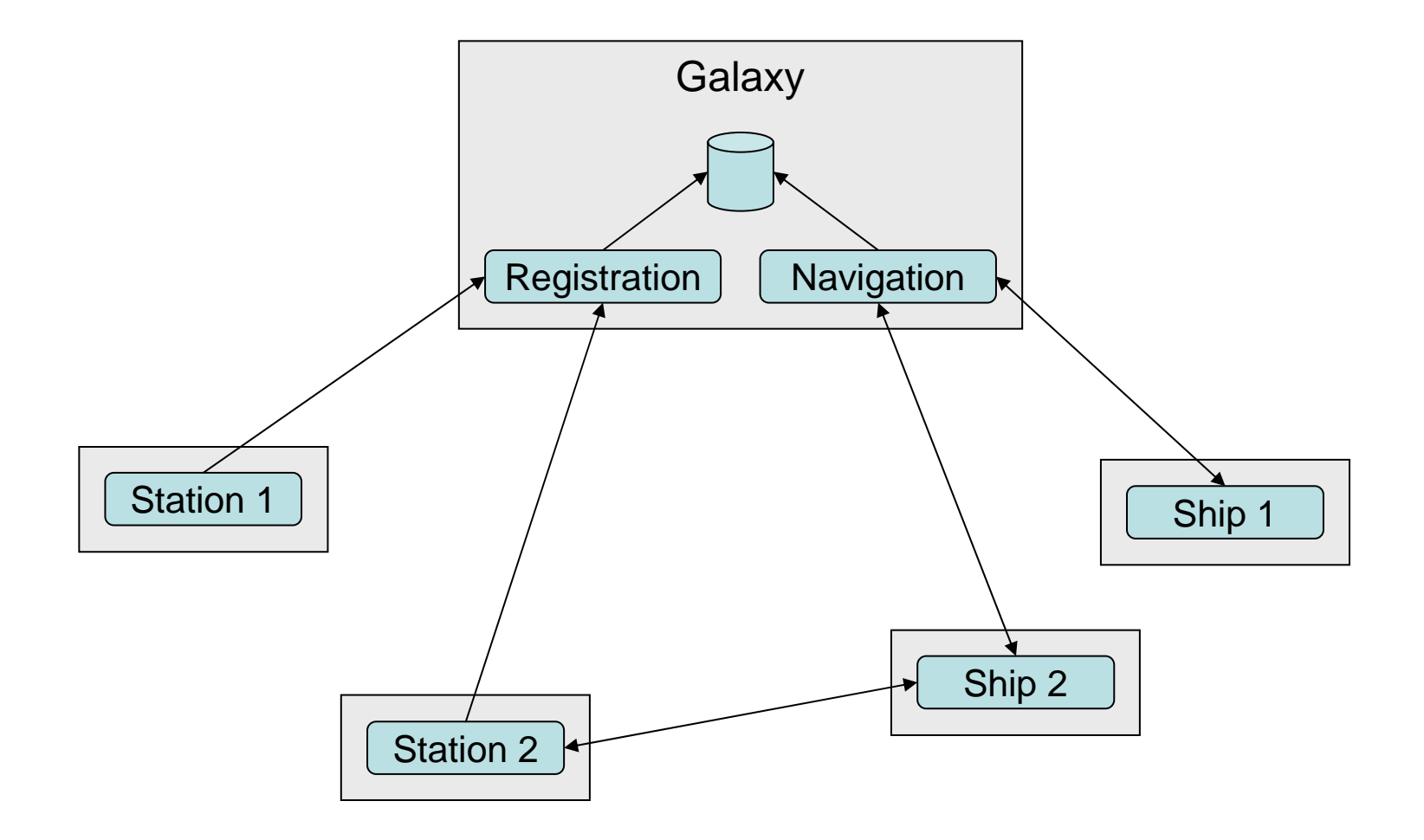